**TACKE KOLLER** Rechtsanwälte in Partnerschaft

## **Fahrplan Existenzgründung**

Der vorliegende Fahrplan soll Ihnen eine Hilfestellung bei der langfristigen Planung Ihrer Existenzgründung geben.

Nutzen Sie parallel unsere Checkliste Existenzgründung, um nichts zu vergessen!

**Vorüberlegungen** Machen Sie sich Gedanken, ob Sie

- eine bereits **bestehende Praxis** insgesamt übernehmen möchten oder
- allein den Patientenstamm nebst Vertragsarztzulassung erwerben und eine eigene Praxis **neu gründen** wollen oder
- als Nachfolger eines Gesellschafters in eine **Berufsausübungsgemeinschaft** oder ein MVZ **einsteigen** möchten.

Im ersten Fall besteht die Möglichkeit als **Job-Sharing-Assistent** oder für ein halbes Jahr als **Sicherstellungsassistent** in der Praxis für die **Übergangsphase** die Patienten und den Praxisablauf kennen zu lernen. Zudem erhöhen Sie damit Ihre Chancen im Nachbesetzungsverfahren, wenn es darum geht, dass Sie die Zulassung des Praxisabgebers erhalten.

## **Arztregister und Warteliste der Kassenärztlichen Vereinigung**  Soweit Sie nicht nur eine reine Privatpraxis gründen wollen, müssen Sie sich sowohl in das **Arztregister** der für Sie zuständigen Kassenärztlichen Vereinigung eintragen lassen als auch in die **Warteliste** für den Erwerb einer Vertragsarztzulassung. Die Dauer der Eintragung in die Warteliste kann bei der Nachbesetzung unter Umständen den Ausschlag geben. Die entsprechenden Anträge finden Sie auf der jeweiligen Internetseite Ihrer Kassenärztlichen Vereinigung.

**Finanzplanung** Soweit Sie noch keinen **Steuerberater** haben, sollten Sie sich jetzt einen suchen.

> Gleichzeitig müssen Sie sich einen Überblick über Ihre finanzielle Situation verschaffen. Nutzen Sie die **Finanzberatung** durch eine Bank mit einer Abteilung für Heilberufe.

**Praxissuche** Nutzen Sie die **Praxisbörsen** der Kassenärztlichen Vereinigungen oder die kommerzieller Betreiber. Studieren Sie die **Anzeigen** in den Fachzeitschriften

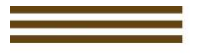

und schalten Sie ein Praxisgesuch. Soweit Sie einen **Makler** einschalten, informieren Sie sich vorab über die Provision.

**Due Dilligence** Haben Sie einen potentiellen Verkäufer gefunden, muss die Praxis und der angebotene **Kaufpreis** analysiert werden. Dazu müssen Sie nicht nur die **betriebswirtschaftlichen** Unterlagen wie z.B. die Steuerunterlagen oder die Honorarbescheide der Kassenärztlichen Vereinigung überprüfen lassen, sondern auch alle wesentlichen **Verträge**.

> Bedeutsam ist zum einen der **Mietvertrag**, wenn Sie als Käufer langfristig in den Praxisräumlichkeiten bleiben wollen. Aber auch für alle anderen Verträge, wie für den Telefonanschluss und Leasingverträge für wichtige Geräte, ist abzuklären, ob die Verträge durch den Erwerber fortgeführt werden können.

> Zum anderen müssen Sie bedenken, dass hinsichtlich der **Arbeitsverträge** in der Regel ein Betriebsübergang nach § 613a BGB vorliegt. Dies bedeutet, dass Sie als Erwerber automatisch in die Arbeitsverträge als neuer Arbeitgeber einsteigen. Eine Kündigung ist nur unter engen Voraussetzungen möglich. Überprüfen Sie also die Arbeitsverträge nach wertmindernden Umständen, wie z.B. überhöhte Gehälter.

> Mit den betriebswirtschaftlichen Unterlagen verschaffen Sie sich einen Überblick über die **Ertragssituation** der Praxis. Beachten Sie hierbei, ob der Praxisabgeber mit einer Spezialisierung, über die Sie nicht verfügen, einen hohen Umsatz erzielt.

> Eine ausführliche Liste aller prüfungsrelevanten Unterlagen finden Sie in unserer Checkliste Existenzgründung.

**Vertragsverhandlungen** Sollten Sie grundsätzliches Interesse haben, müssen Sie mit dem Praxisabgeber die **wesentlichen Vertragspunkte** verhandeln. Besonders bedeutsame Punkte entnehmen Sie bitte der Checkliste Existenzgründung.

**Neun bis sechs Monate vor Abgabe**  Kalkulieren Sie mit dem Praxisabgeber genügend Zeit für das **Nachbesetzungsverfahren** vor dem Zulassungsausschuss ein. Der Nachbesetzungsantrag des Praxisabgebers muss in der Regel 4 Wochen vor der Sitzung eingereicht werden. Beachten Sie dabei, dass der Ausschuss zunächst über die **Nachbesetzungsfähigkeit** des Vertragsarztsitzes entscheiden muss. Erst dann kann der Sitz **ausgeschrieben** werden. Die Ausschreibung nimmt dabei mindestens vier weitere Wochen in Anspruch, bevor dann in einer zweiten Sitzung des Zulassungsausschusses darüber entschieden

wird, mit welchem Nachfolger der Vertragsarztsitz konkret nachbesetzt wird. Diese zweite Sitzung findet regelmäßig vier bis sechs Wochen nach der Entscheidung über die Nachbesetzungsfähigkeit statt. Sofern sich noch andere Ärzte oder MVZ um den Vertragsarztsitz beworben haben, muss der Praxisabgeber während dieses Zeitraums auch mit den Mitbewerbern in Kontakt treten, um mitzuteilen, dass er schon einen Wunschnachfolger gefunden hat. Auch dies kann zu einer weiteren Verzögerung führen.

**Vorbereitung Übergabe** Zunächst müssen die für den Betrieb **erforderlichen Praxisverträge** wie Mietvertrag, Telefonanschluss, Leasingverträge usw. übernommen oder gekündigt werden.

> In Abstimmung mit dem Praxisabgeber empfiehlt es sich, dass dieser in einem **Rundschreiben** wichtige Patienten und ggfs. Zuweiser über sein Ausscheiden informiert und Sie als Nachfolger einführt.

> Beachten Sie, dass zahlreiche **Melde- und Anzeigepflichten** bestehen. Einzelheiten entnehmen Sie bitte unserer Checkliste Existenzgründung.

> Sorgen Sie für einen ausreichenden **Versicherungsschutz**. Besonderes Augenmerk müssen Sie auf Ihren Berufshaftpflichtschutz legen. Dieser muss gegebenenfalls angepasst werden.

**Sollten Sie Fragen haben, kontaktieren Sie uns:** 

**TACKE KOLLER Rechtsanwälte PartG mbB** Rindermarkt 3 und 4, 80331 München info@tacke-koller.de (089) 18 94 43 30 [www.tacke-koller.de](http://www.tacke-koller.de/) I [www.kanzlei-medizinrecht-muenchen.de](http://www.kanzlei-medizinrecht-muenchen.de/)